#### Appels de fonction

Alexis Nasr Carlos Ramisch Manon Scholivet Franck Dary

Compilation – L3 Informatique Département Informatique et Interactions Aix Marseille Université

# Appels de fonction I

- Les fonctions (et procédures) en assembleur sont simplement des adresses dans le code.
- Un appel de fonction consiste à :
	- "sauter" à l'adresse de la première instruction de la fonction appelée,
	- exécuter les instructions de la fonction appelée,
	- $\blacksquare$  revenir à la prochaine instruction de la fonction appelante (l'instruction qui suit l'appel).

# Appels de fonction II

■ La fonction appelée communique avec la fonction appelante à travers :

- les paramètres d'appel,
- la valeur de retour.
- De plus, la fonction appelée peut définir des variables locales.
- Où stocker les paramètres, la valeur de retour et les variables locales ?
- On ne peut pas les stocker dans des registres, ni dans la zone mémoire dédiée aux variables, car on ne peut savoir à l'avance combien il peut y avoir d'appels imbriqués.

#### Arbre d'activation

- Une fonction peut en appeler une autre, qui peut en appeler une autre . . .
- A tout moment de l'exécution d'un programme, une seule fonction est *active*
- Les activations successives forment un arbre d'activation.
- Les activations se trouvant sur la branche de la fonction active sont en attente.

## Exemple : arbre d'activation du quicksort

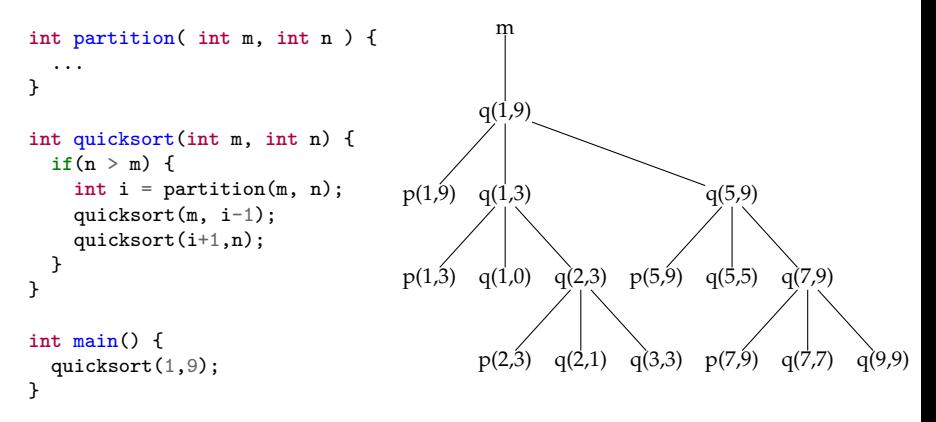

- Si la fonction active est  $q(3,3)$  alors main,  $q(1,9)$ ,  $q(1,3)$  et q(2,3) sont en attente.
- Leurs paramètres doivent être sauvegarder en attendant la fin de q(3,3).

# Trame de pile

- Bloc mémoire sur la pile, contenant toutes les informations sur une fonction n'ayant pas terminé son exécution
	- l'adresse à laquelle poursuivre l'exécution après l'appel
	- la valeur de retour de la fonction
	- ses paramètres
	- ses variables locales
- A chaque appel de fonction, une trame est créée et empilée.
- A la fin de l'appel, la trame est dépilée.

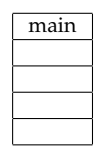

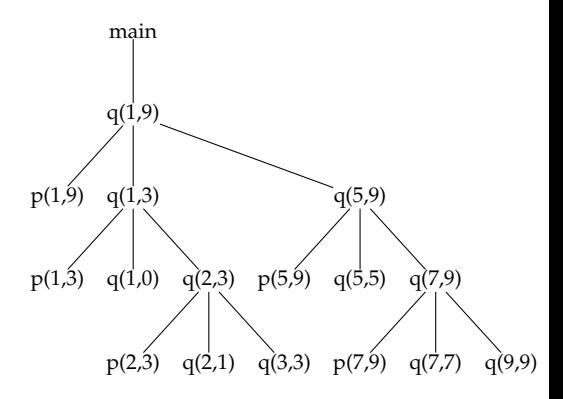

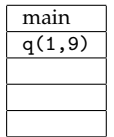

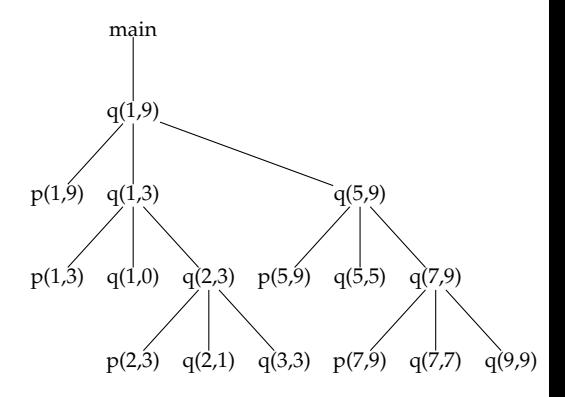

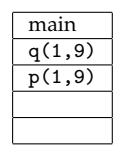

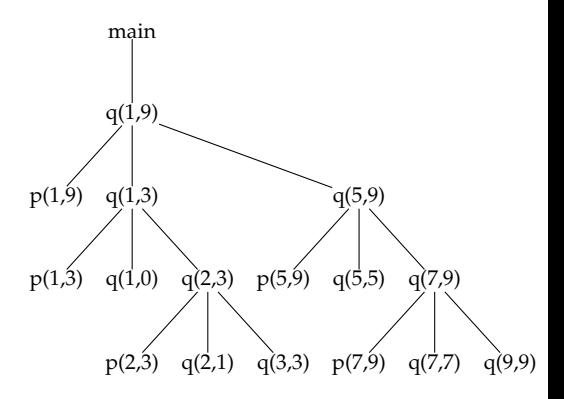

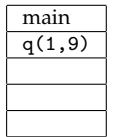

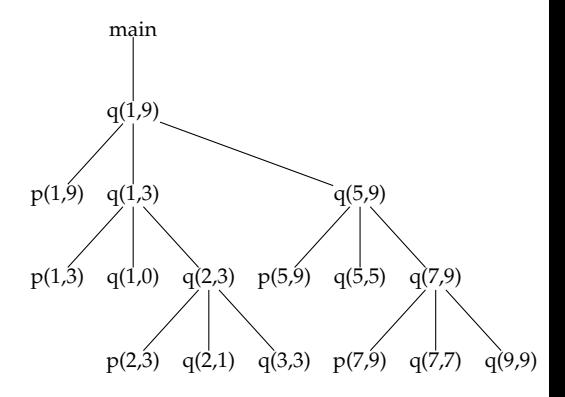

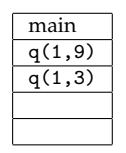

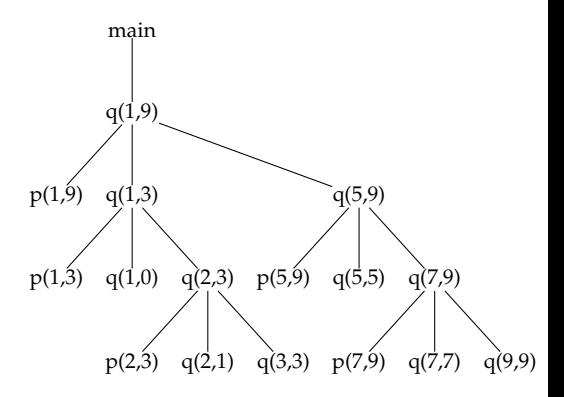

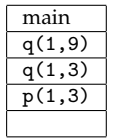

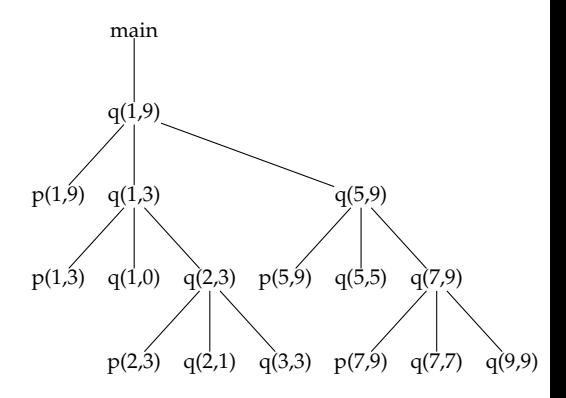

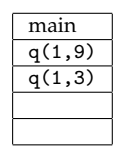

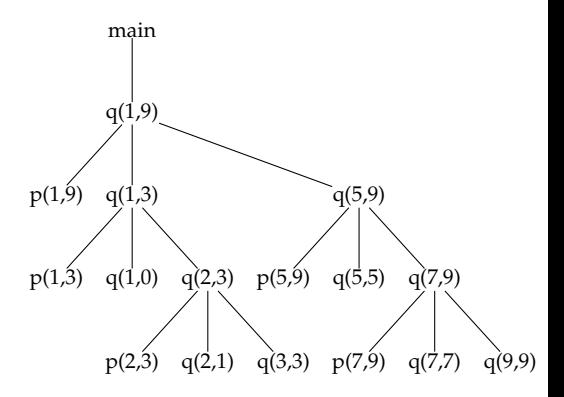

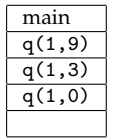

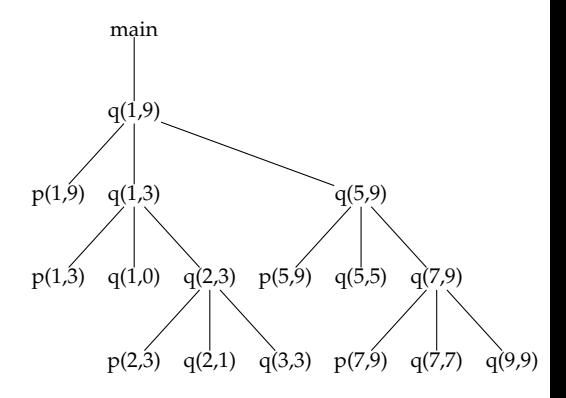

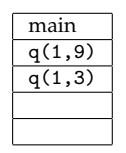

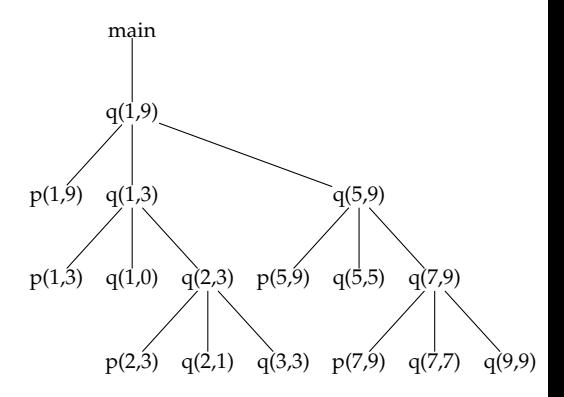

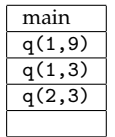

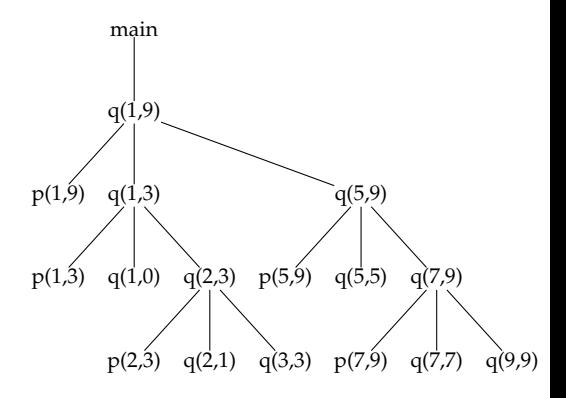

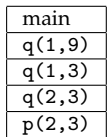

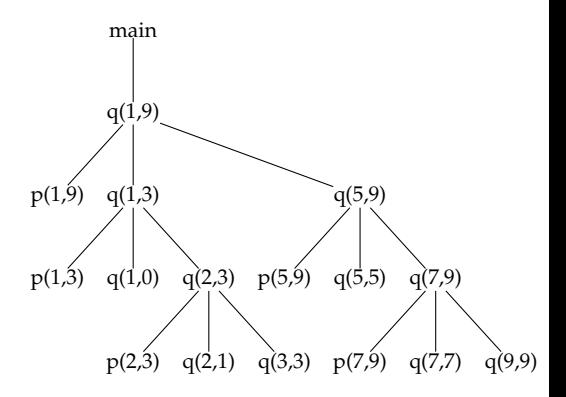

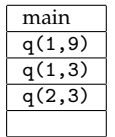

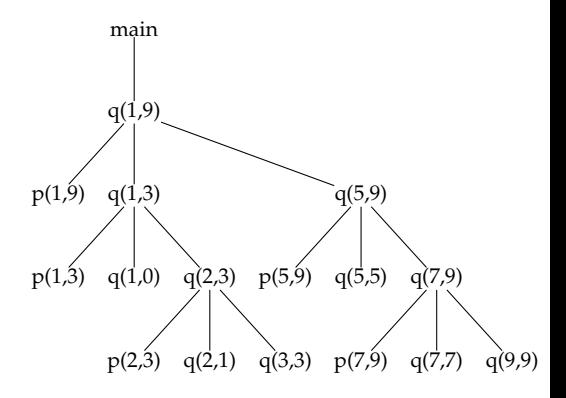

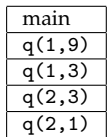

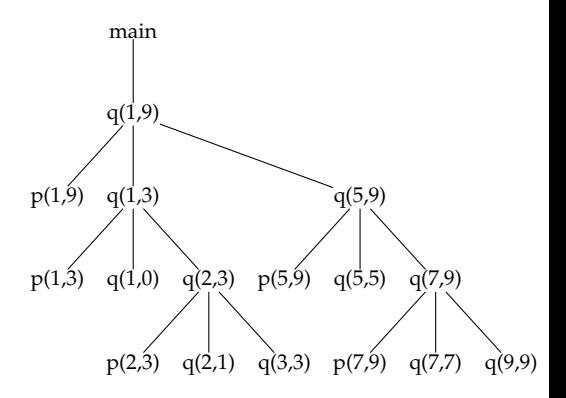

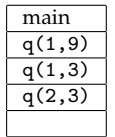

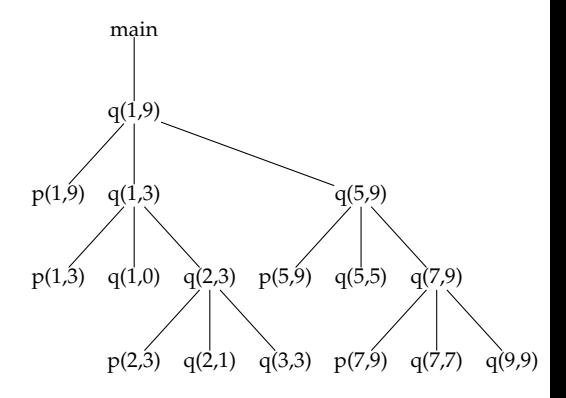

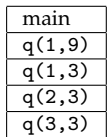

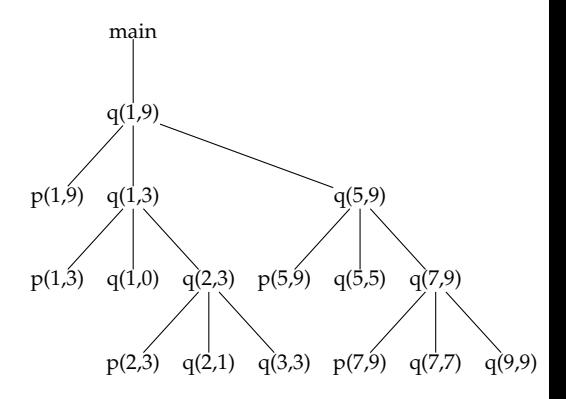

## Organisation de la trame de pile

- Les éléments stockés dans la trame de pile doivent être rangés dans un ordre déterminé afin de pouvoir y accéder par un calcul.
- Un registre (ebp en X86) pointe sur un élément de la trame de pile active.
- L'accès aux éléments se fait par un calcul à partir de ebp.
- L'ordre dans lequel ils sont rangés est conventionnel, il est en général défini par le constructeur du processeur.

# Exemple d'organisation d'une trame de pile

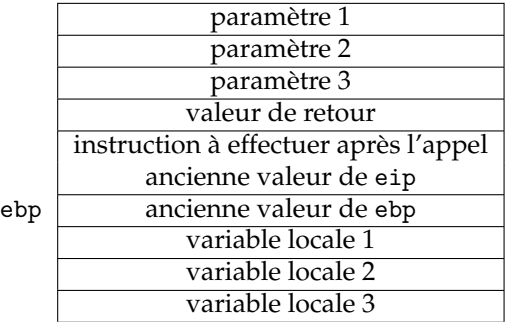

#### Calcul d'adresses

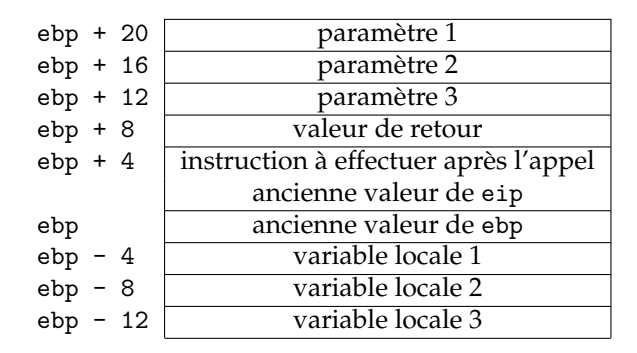

#### Calcul d'adresses

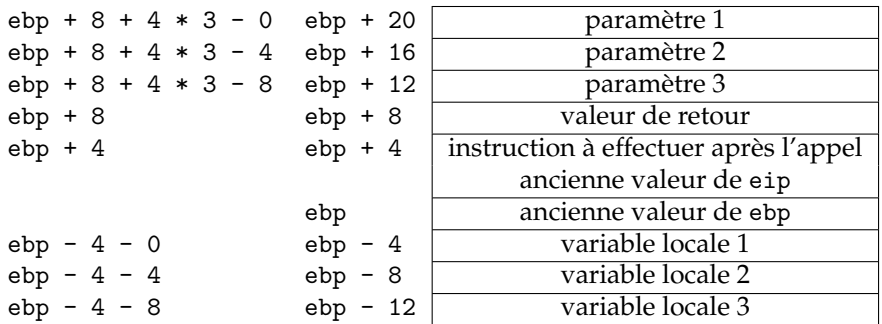

#### Calcul d'adresses

■ Une variable locale a : <br>
■ ebp - 4 - a.adresse ■ Un argument a :  $e^{i\theta} + 8 + 4 * n\theta$  args - a.adresse ■ La valeur de retour : ebp + 8

# Conventions d'appel (*calling sequences*)

- Séquence d'opérations effectuées pour allouer et désallouer les trames de pile
- Certaines sont effectuées par la fonction *appelante (caller)* et d'autres par la fonction *appelée (callee)*
- Ordre des opérations au retour inversé : chacun désalloue ce qu'il a alloué.

## Appels — côté appelant

Lors d'un appel de fonction, il faut :

- <sup>1</sup> empiler les arguments (param),
- <sup>2</sup> réserver de la place pour le résultat,
- <sup>3</sup> empiler le pointeur de programme eip (fait automatiquement par call),
- <sup>4</sup> aller à l'adresse de la fonction (fait automatiquement par call),
- A l'issue de l'appel (après le call), il faut :
	- **1** dépiler le résultat,
	- <sup>2</sup> désallouer la mémoire des arguments

# Appels — côté appelé

Quand on entre dans une fonction (fbegin), il faut :

- empiler le frame pointer ebp,
- initialiser la nouvelle valeur de ebp,
- réserver de la place dans la pile pour les variables locales.

Quand on en sort (fend), il faut :

- stocker le résultat.
- désallouer la mémoire des variables locales,
- dépiler le frame pointer ebp,
- dépiler le pointeur de programme eip (fait automatiquement par ret),
- sauter vers l'adresse de retour (fait automatiquement par ret).

#### Exemple : fonction simple Code-source *L* :

```
entier a;
double( entier n ) { retour n + n; }
main() { a = double( 3 ); }
```
Code trois adresses :

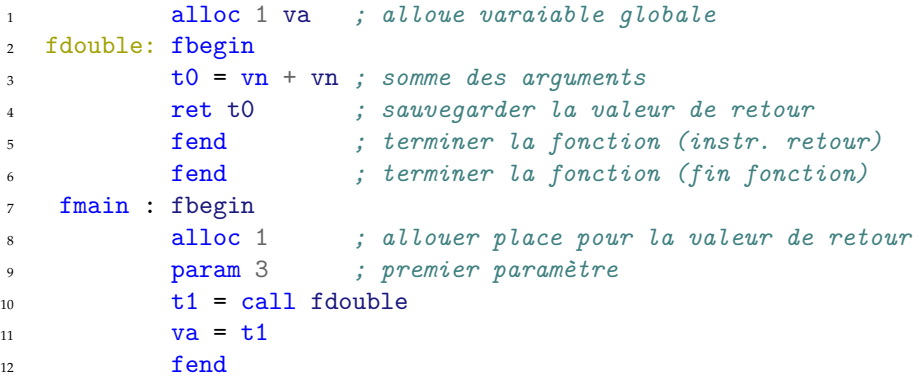

Exemple : fonction simple en x86

Code-source *L* :

entier a; **double**( entier n ) { retour n + n; } main() { a = **double**( 3 ); }

#### Code machine x86 : fmain:

push ebp mov ebp, esp push 3 sub esp, 4 call fdouble add esp, 4 pop ebx mov **dword**[va], ebx pop ebp ret

```
fdouble:
  push ebp
  mov ebp, esp
 mov ebx, dword[ebp + 12]
  add ebx, dword[ebp + 12]
  mov [ebp + 8], ebxpop ebp
  ret
  pop ebp
  ret
```
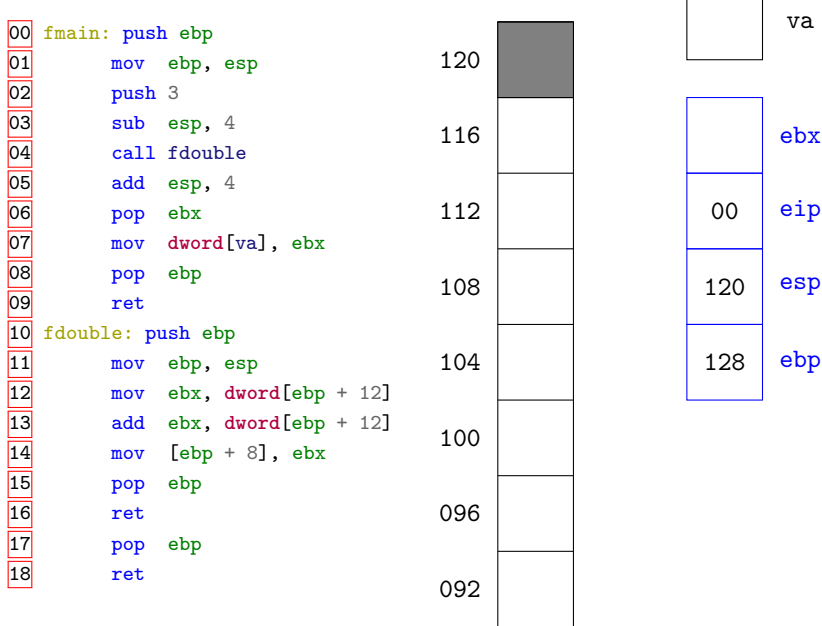

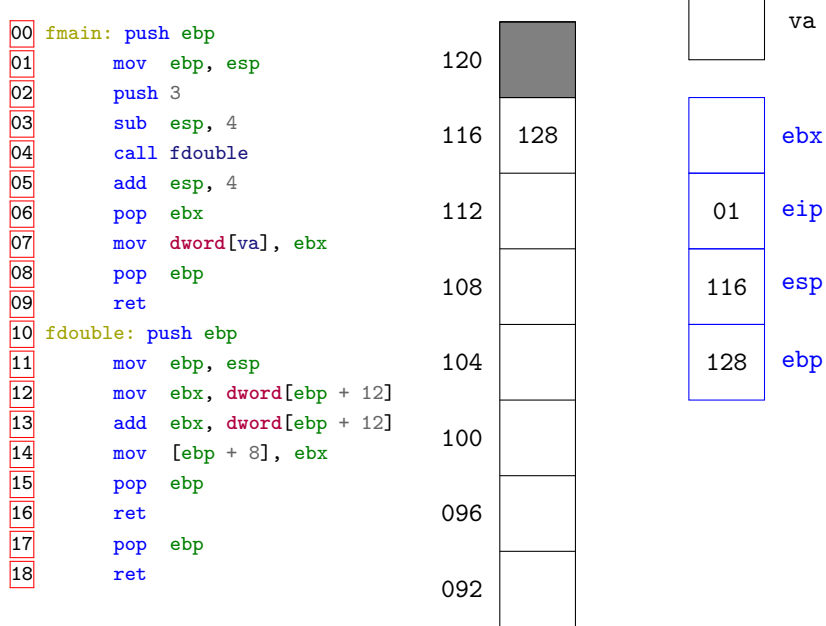

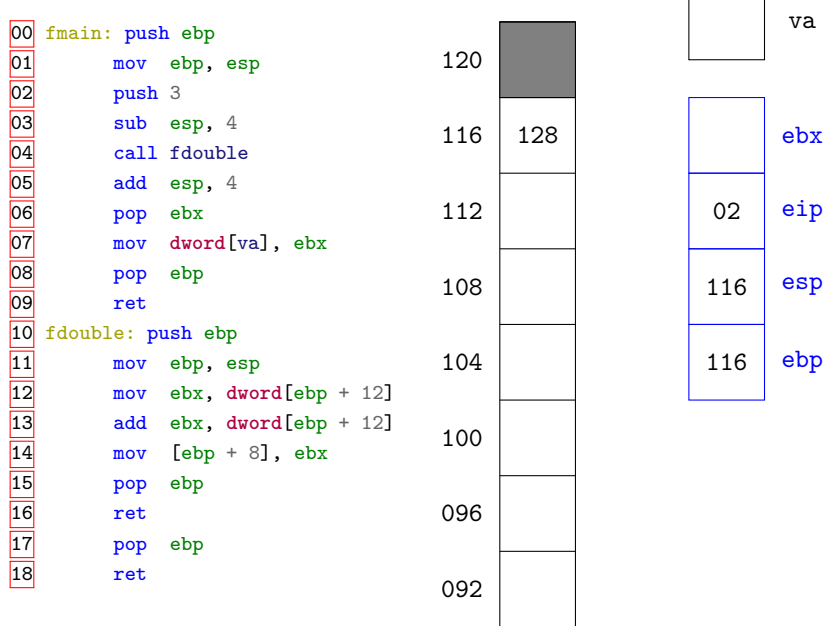

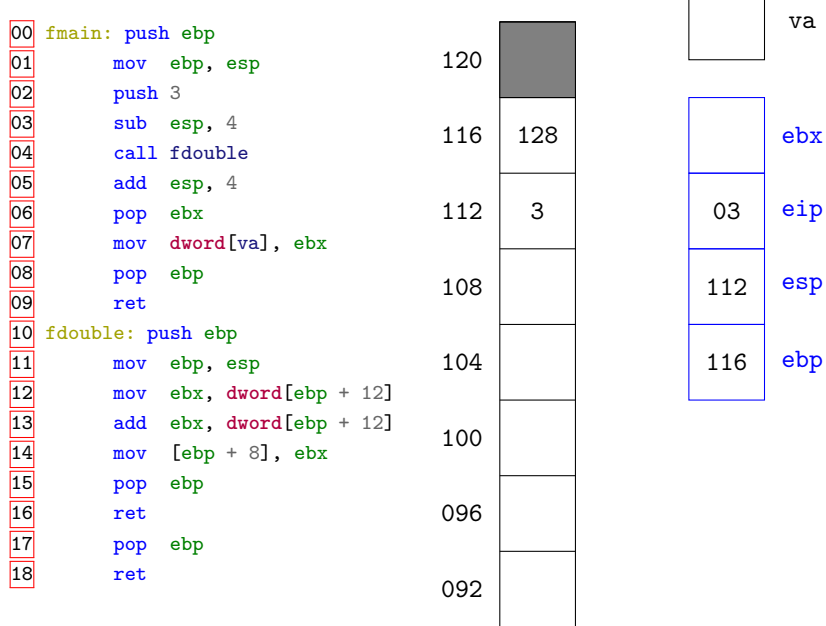

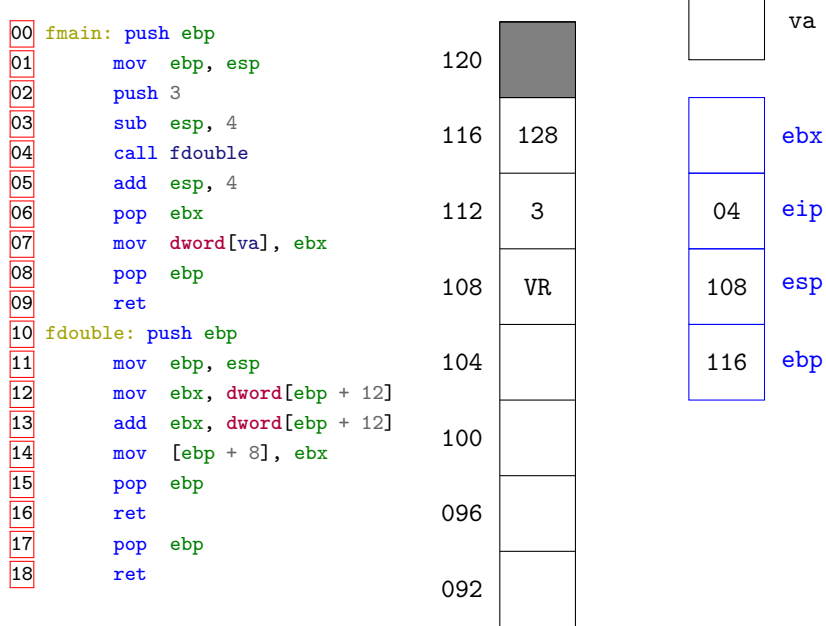

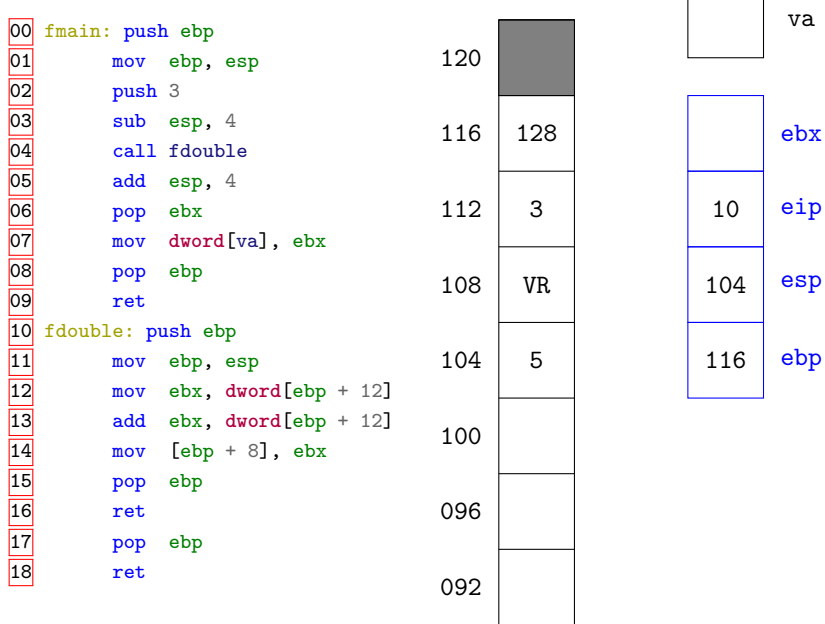

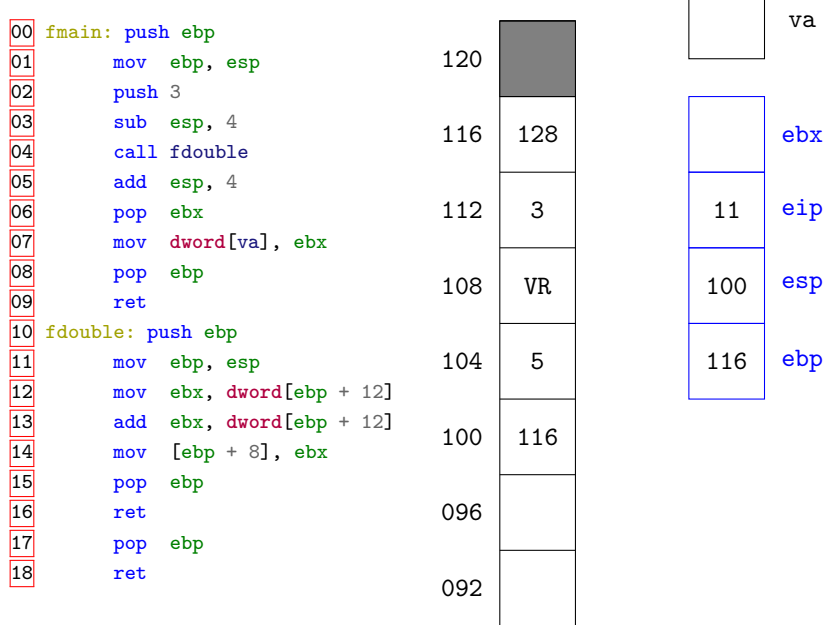

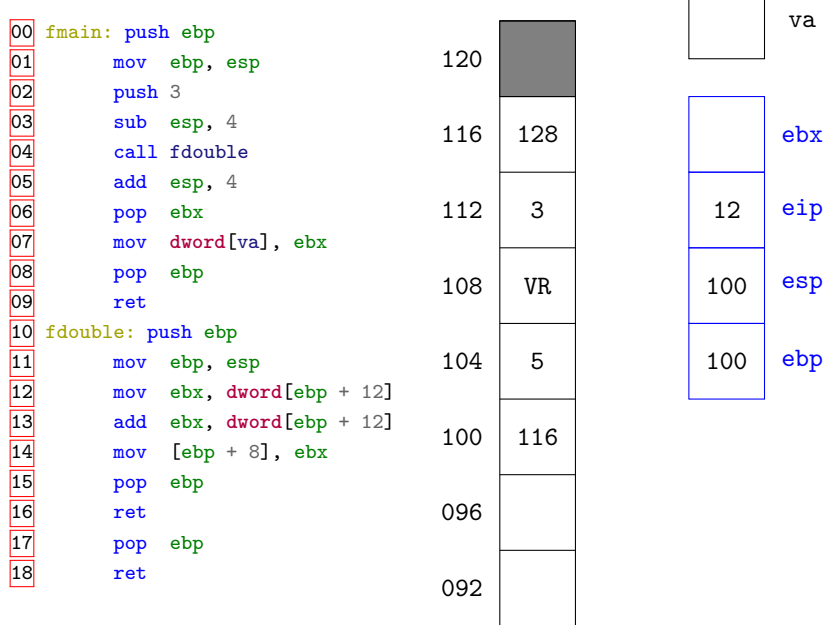

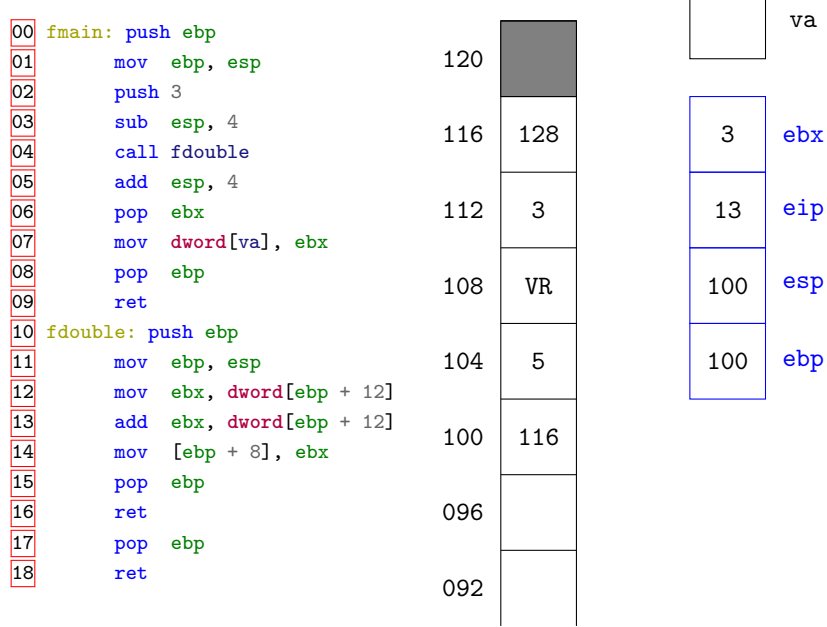

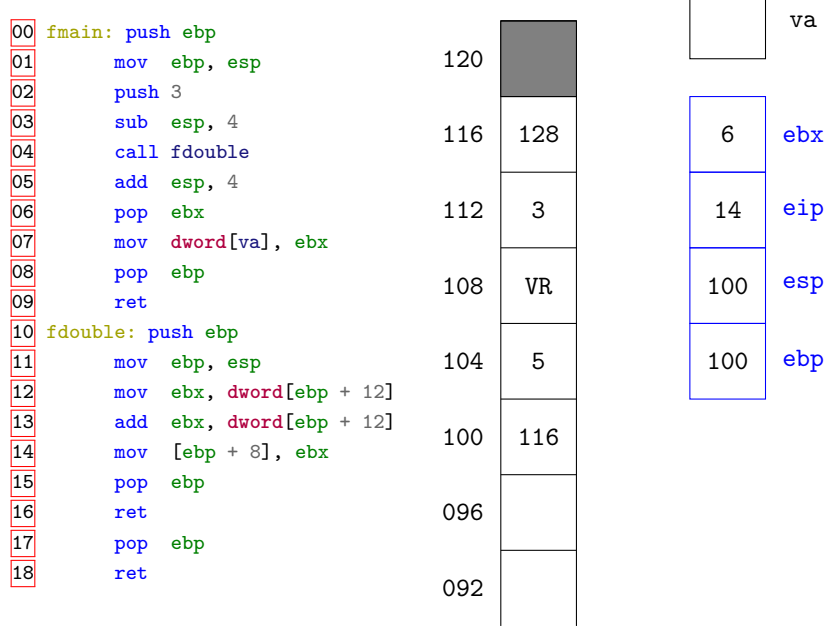

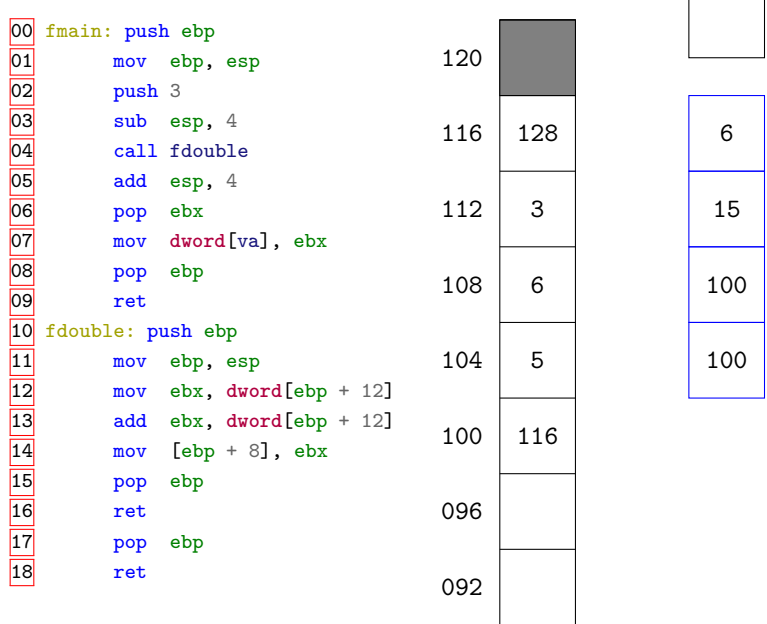

va

ebx

eip

esp

ebp

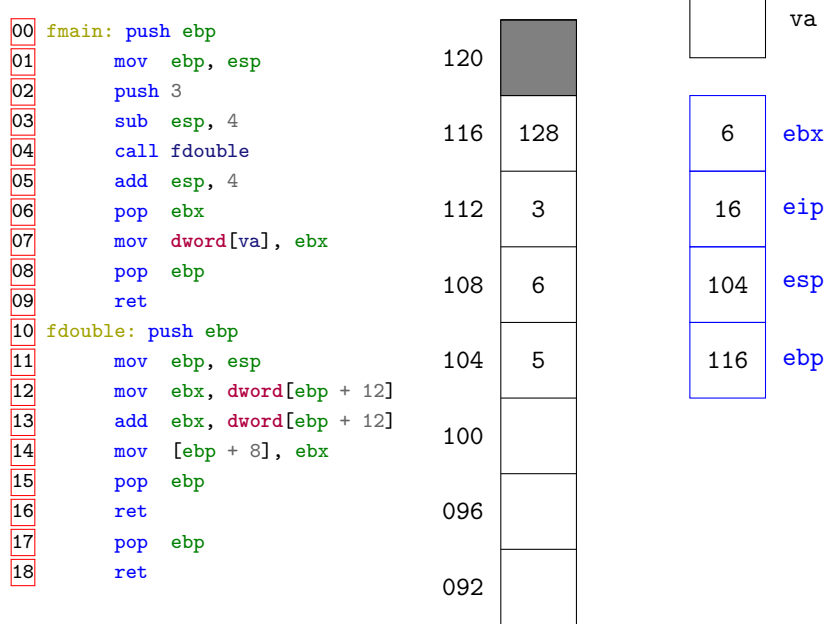

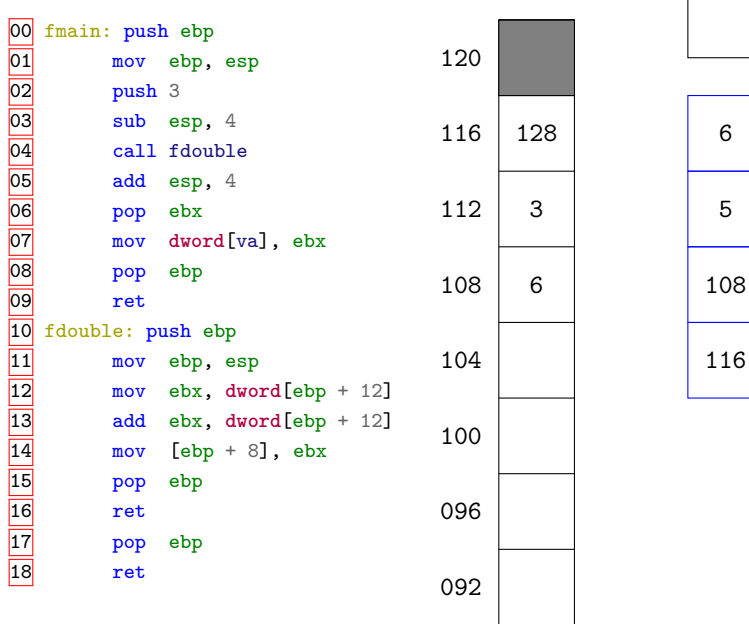

 $\overline{\phantom{a}}$ 

va

ebx

eip

esp

ebp

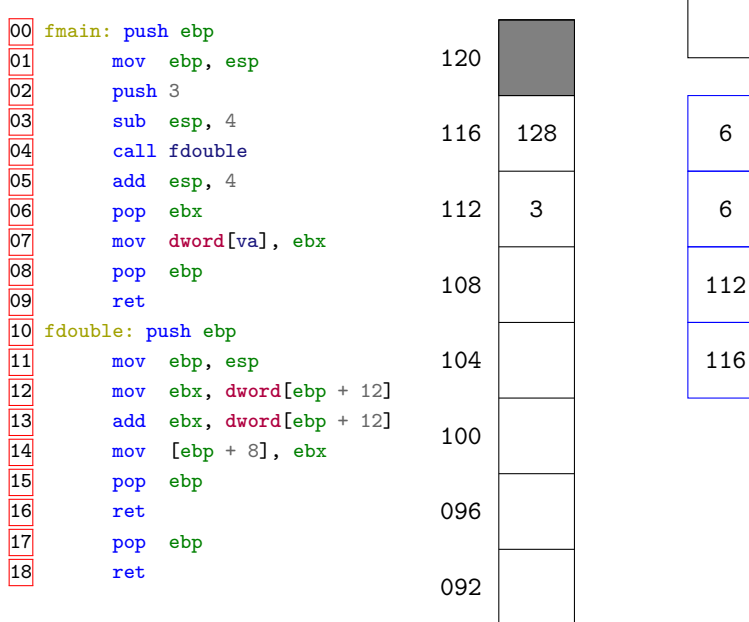

va

ebx

eip

esp

ebp

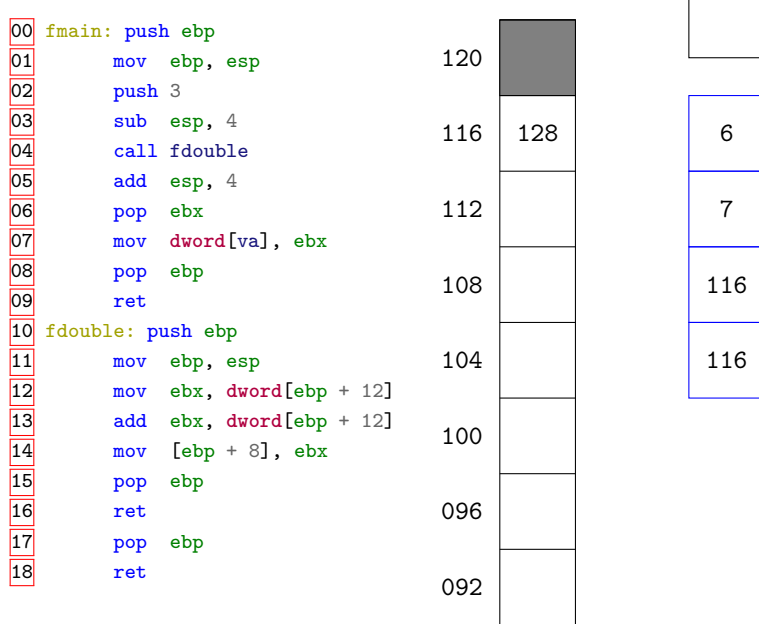

va

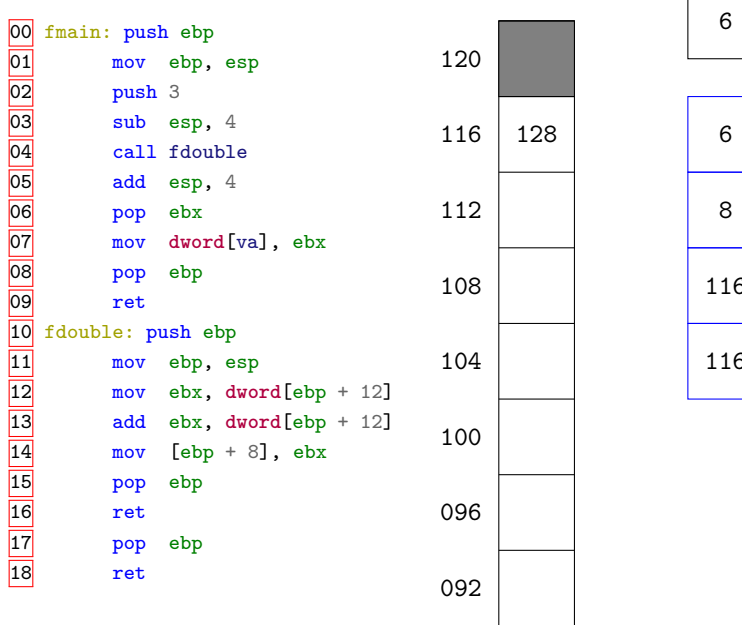

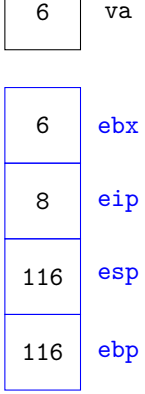

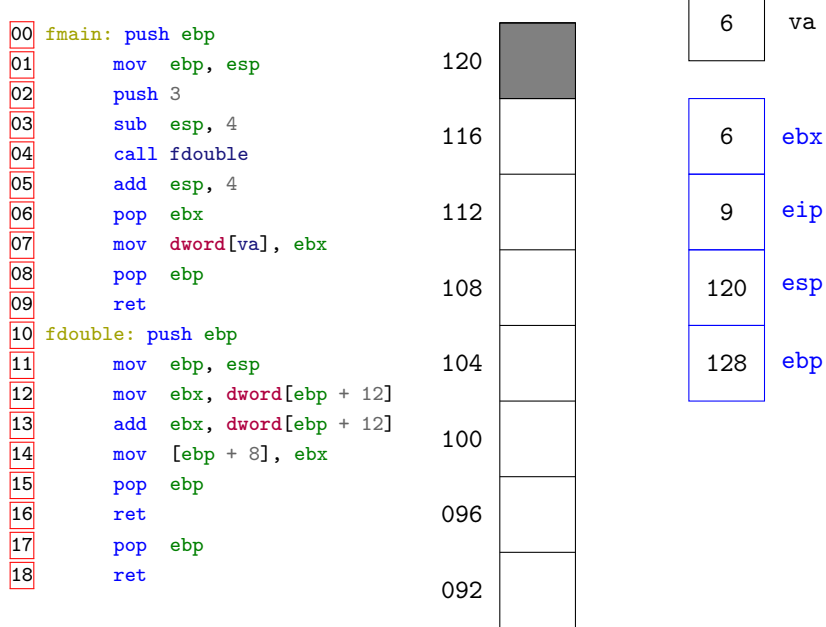